## SAP ABAP table RMSLS SEARCH\_INGR\_INGR {Search: Ingredient data for ingredient list}

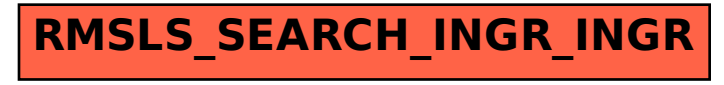